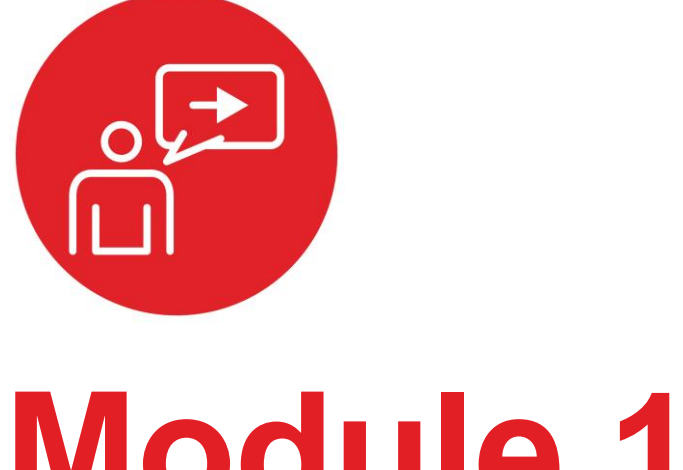

# **Module 12**

**Introduction: DC motors**

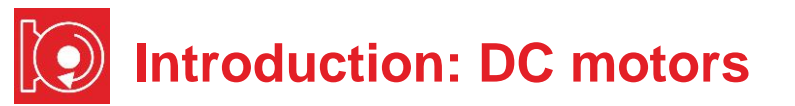

# **Educational Objectives:**

**UNDERSTAND** Electromagnetic and mechanical model of a DC motor **INTERFACE** The circuits needed to drive power to the DC motors **EXTEND** The PWM software to provide software control of the motors **MEASURE** Motor speed versus duty cycle

### **Prerequisites** (Modules 2, 5, 9)

- Voltage, current and power (Module 2)
- Resistance, capacitance (Module 2)
- Battery and Voltage regulation (Module 5)
- SysTick Timer (Module 9)

## **Recommended reading materials for students:**

- Volume 1 Sections 8.1, 8.6, and 8.7 **Embedded Systems: Introduction to the MSP432 Microcontroller, ISBN: 978-1512185676, Jonathan Valvano, copyright (c) 2017**
- or
- Volume 2 Sections 1.4 and 6.5 **Embedded Systems: Real-Time Interfacing to the MSP432 Microcontroller, ISBN: 978-1514676585, Jonathan Valvano, copyright (c) 2017**

This module, together with the next (Module 13), will develop the robot so it moves, see Figure 1. Back in Module 9 you created software using *pulse width modulation* that dimmed an LED. You will now use that PWM software to adjust the power delivered to the DC motors on the robot.

The focus of this lab is the mechanical and electrical aspects of the motors, using **two H-bridges**. This is common circuit build to spin motors. You will also learn about a motor driver IC TI- DRV8838 which is used to interface the two DC motors to the microcontroller. Module 13 will focus on using the timers to create flexible and efficient software for generating two PWM outputs that will provide power to your DC motor.

In this lab, you will measure motor speed with your eyes and a stopwatch. However, in Module 16, you will interface a tachometer so the software can measure motor speed directly. Then, you will combine Modules 12, 13, 16, and 17 to create a **closed-loop control system** that allows you to set the desired speed of each motor.

The electrical **power** (P in watts) delivered to the motor is the product of voltage (V in volts), current (I in amps), and duty cycle (Duty as a dimensionless fraction 0 to 1, studied in Module 9). Motors can spin forward or backward because voltage and current have direction or polarity.

 $P = V^*$  | \* Duty

On this robot, voltage will be fixed at about 7V, and current will depend on the mechanical load (friction). Software, however, will set the duty cycle. The motor converts electrical power into mechanical power. This mechanical power delivers **torque** to the wheel (torque = force\*distance), causing the wheel to spin and the robot to move.

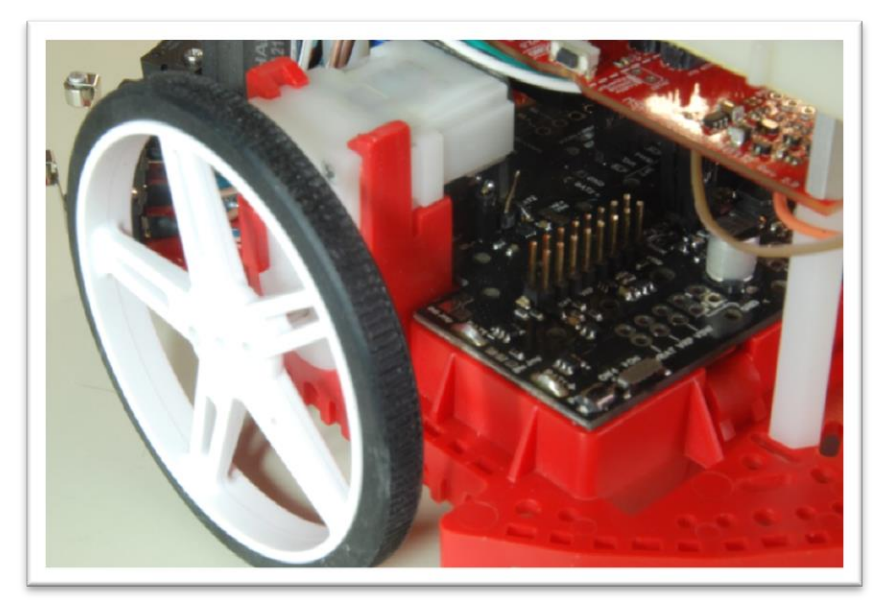

*Figure 1. In this lab you add motors and wheels to the robot.* 

### **IMPORTANT NOTICE FOR TI DESIGN INFORMATION AND RESOURCES**

Texas Instruments Incorporated ('TI") technical, application or other design advice, services or information, including, but not limited to, reference designs and materials relating to evaluation modules, (collectively, "TI Resources") are intended to assist designers who are developing applications that incorporate TI products; by downloading, accessing or using any particular TI Resource in any way, you (individually or, if you are acting on behalf of a company, your company) agree to use it solely for this purpose and subject to the terms of this Notice.

TI's provision of TI Resources does not expand or otherwise alter TI's applicable published warranties or warranty disclaimers for TI products, and no additional obligations or liabilities arise from TI providing such TI Resources. TI reserves the right to make corrections, enhancements, improvements and other changes to its TI Resources.

You understand and agree that you remain responsible for using your independent analysis, evaluation and judgment in designing your applications and that you have full and exclusive responsibility to assure the safety of your applications and compliance of your applications (and of all TI products used in or for your applications) with all applicable regulations, laws and other applicable requirements. You represent that, with respect to your applications, you have all the necessary expertise to create and implement safeguards that (1) anticipate dangerous consequences of failures, (2) monitor failures and their consequences, and (3) lessen the likelihood of failures that might cause harm and take appropriate actions. You agree that prior to using or distributing any applications that include TI products, you will thoroughly test such applications and the functionality of such TI products as used in such applications. TI has not conducted any testing other than that specifically described in the published documentation for a particular TI Resource.

You are authorized to use, copy and modify any individual TI Resource only in connection with the development of applications that include the TI product(s) identified in such TI Resource. NO OTHER LICENSE, EXPRESS OR IMPLIED, BY ESTOPPEL OR OTHERWISE TO ANY OTHER TI INTELLECTUAL PROPERTY RIGHT, AND NO LICENSE TO ANY TECHNOLOGY OR INTELLECTUAL PROPERTY RIGHT OF TI OR ANY THIRD PARTY IS GRANTED HEREIN, including but not limited to any patent right, copyright, mask work right, or other intellectual property right relating to any combination, machine, or process in which TI products or services are used. Information regarding or referencing third-party products or services does not constitute a license to use such products or services, or a warranty or endorsement thereof. Use of TI Resources may require a license from a third party under the patents or other intellectual property of the third party, or a license from TI under the patents or other intellectual property of TI.

TI RESOURCES ARE PROVIDED "AS IS" AND WITH ALL FAULTS. TI DISCLAIMS ALL OTHER WARRANTIES OR REPRESENTATIONS, EXPRESS OR IMPLIED, REGARDING TI RESOURCES OR USE THEREOF, INCLUDING BUT NOT LIMITED TO ACCURACY OR COMPLETENESS, TITLE, ANY EPIDEMIC FAILURE WARRANTY AND ANY IMPLIED WARRANTIES OF MERCHANTABILITY, FITNESS FOR A PARTICULAR PURPOSE, AND NON-INFRINGEMENT OF ANY THIRD PARTY INTELLECTUAL PROPERTY RIGHTS.

TI SHALL NOT BE LIABLE FOR AND SHALL NOT DEFEND OR INDEMNIFY YOU AGAINST ANY CLAIM, INCLUDING BUT NOT LIMITED TO ANY INFRINGEMENT CLAIM THAT RELATES TO OR IS BASED ON ANY COMBINATION OF PRODUCTS EVEN IF DESCRIBED IN TI RESOURCES OR OTHERWISE. IN NO EVENT SHALL TI BE LIABLE FOR ANY ACTUAL, DIRECT, SPECIAL, COLLATERAL, INDIRECT, PUNITIVE, INCIDENTAL, CONSEQUENTIAL OR EXEMPLARY DAMAGES IN CONNECTION WITH OR ARISING OUT OF TI RESOURCES OR USE THEREOF, AND REGARDLESS OF WHETHER TI HAS BEEN ADVISED OF THE POSSIBILITY OF SUCH DAMAGES.

You agree to fully indemnify TI and its representatives against any damages, costs, losses, and/or liabilities arising out of your noncompliance with the terms and provisions of this Notice.

This Notice applies to TI Resources. Additional terms apply to the use and purchase of certain types of materials, TI products and services. These include; without limitation, TI's standard terms for semiconductor products <http://www.ti.com/sc/docs/stdterms.htm>), [evaluation](http://www.ti.com/lit/pdf/SSZZ027) [modules](http://www.ti.com/lit/pdf/SSZZ027), and samples [\(http://www.ti.com/sc/docs/sampterms.htm\)](http://www.ti.com/sc/docs/sampterms.htm).

> Mailing Address: Texas Instruments, Post Office Box 655303, Dallas, Texas 75265 Copyright © 2018, Texas Instruments Incorporated